### **Lycée B<sup>d</sup> 9 Avril 1938- Tunis**

# *DEVOIR DE SYNTHÈSE N°1*

*Durée : 1 heure 30 minutes*

*Discipline : Inform@tique*

*Classes : 2 ème année Sciences*

*Prof : Imen ESSASSI*

*Année scolaire : 2020- 2021*

**Prénom et nom : …………………………………… Note : ………………………/20**

### **Exercice 1 (8,75 points)**

Soit le programme Python suivant :  $X=int(input('X='))$  $Y=int(input('Y='))$  $Z=int(input('Z='))$  $X = X+Y+Z$  $Y = X-Y-Z$  $Z = X-Y-Z$  $X = X-Y-Z$ print ("X=", X, "Y=", Y, "Z=", Z)

#### *Questions*

1- Exécuter manuellement ce programme pour les valeurs suivantes de X, Y et Z : **(4 pts)**

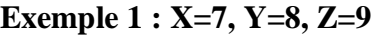

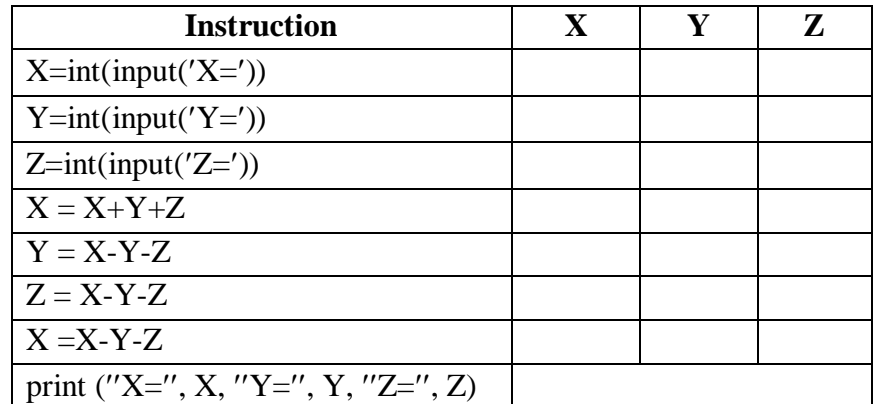

#### **Exemple 2 : X= -3, Y= -2, Z=4**

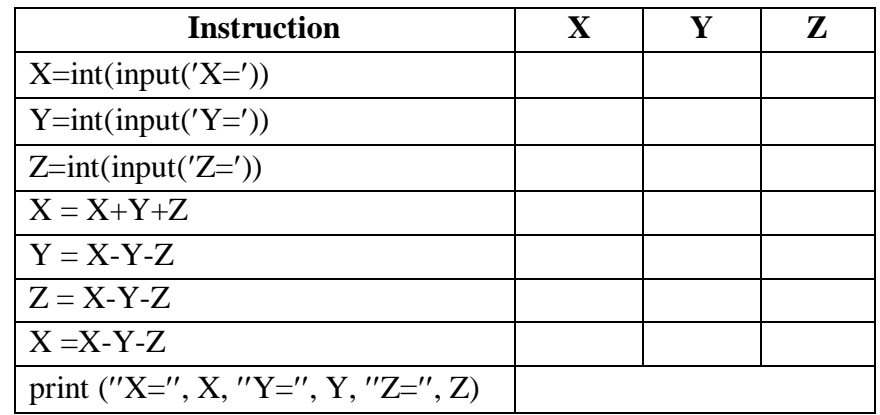

2- Quel est le rôle de cet algorithme ? **(1 pt)**

………………………………………………………………………………………………..

3- Utilisant une autre méthode, écrire un algorithme ayant le même rôle. **(3 pts)**

………………………………………………………………………………………………… ………………………………………………………………………………………………… ………………………………………………………………………………………………… ………………………………………………………………………………………………… ………………………………………………………………………………………………… ………………………………………………………………………………………………… ………………………………………………………………………………………………… ………………………………………………………………………………………………… ………………………………………………………………………………………………… ………………………………………………………………………………………………… …………………………………………………………………………………………………

4- En déduire le TDO. **(0,75 pt)**

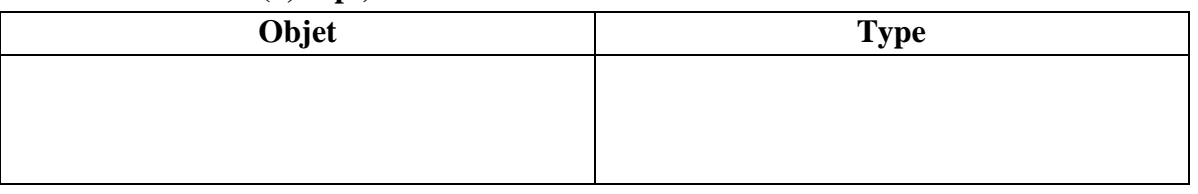

## **Exercice 2 (4 points)**

Donner l'instruction en Python qui permet de :

 $\triangleright$  saisir un entier x compris entre 1 et 10. ………………………………………………………………………………………………… ………………………………………………………………………………………………… …………………........................................................................................................................  $\triangleright$  saisir un entier aléatoire y dans l'intervalle 10.99. …………………………………………………………………………………………………

#### **Exercice 3 (7,25 points)**

Ecrire un algorithme et déclarer les objets d'un programme qui permet de saisir un montant M en millimes puis calculer et afficher son équivalent en pièces de monnaies de 5000 millimes, 2000 millimes, 1000 millimes, 500 millimes et autres monnaies.

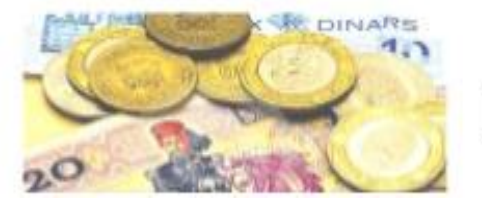

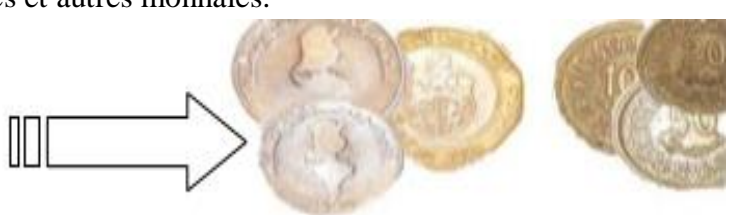

**Exemple :** 

**M= 14720 = (2\*5000) + (2\*2000) + (0\*1000) + (1\*500) + 220 Le programme affiche : 2 pièces 5000, 2 pièces 2000, 0 pièces 1000, 1 pièce 500 et 220 millimes**